#### **Principles of Computer Science II Working with Data Sets**

Ioannis Chatzigiannakis

Sapienza University of Rome

Lecture 12

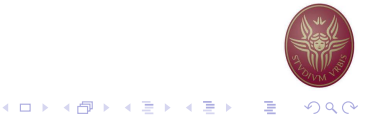

#### **Microarray Analysis**

- What do newly sequenced genes do?
- Simply comparing new gene sequences to known DNA sequences often does not reveal the function of a new gene.
- $\triangleright$  For 40% of sequenced genes, functionality cannot be ascertained by comparing to sequences of other known genes.
- It is easier to interpret data if it is organized into clusters that combine similar (i.e., related) data points.

## **Analysis of Data**

- $\triangleright$  Viewing and analyzing vast amounts of biological data in its unstructured entirety can be perplexing.
- It is easier to interpret data if it is organized into clusters that combine similar (i.e., related) data points.

Analyzing data from DNA microarray experiments (expression analysis  $-$  i.e., determining which genes are switched "on" or "off" under certain conditions of interest).

Building and understanding phylogenetic (evolutionary) trees based on genomic or other data.

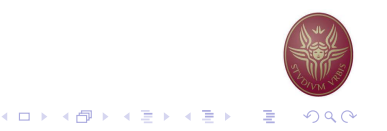

## Microarrays and expression analysis

- $\triangleright$  Microarrays measure activity (expression level) of genes under varying conditions and/or points in time.
- $\triangleright$  Expression level is estimated by measuring amount of mRNA for that particular gene:
	- $\blacktriangleright$  A gene is active if it is being transcribed.
	- $\triangleright$  More mRNA usually indicates more gene activity.

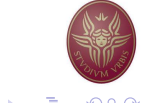

# A Microarray Experiment

- Produce cDNA from mRNA (cDNA is more stable)
- Label cDNA with a fluorescent dye or biotin for detection
- Different color labels are available to compare many samples at once
- ▶ Wash cDNA over the microarray containing thousands of high density probes that hybridize to complementary strands in the sample and immobilize them on the surface.
- $\triangleright$  For biotin-labeled samples, stain with the biotin-specific fluorescently labeled antibody
- Read the microarray, using a laser or a high-resolution  $CCD$
- $\blacktriangleright$  Illumination reveals transcribed/co-expressed genes

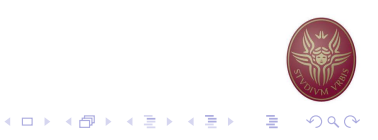

# A Microarray Experiment

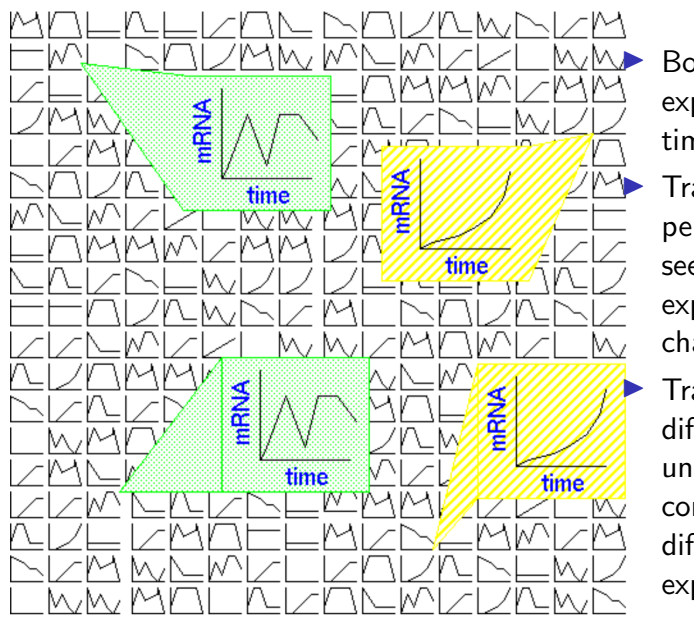

Boxes: Gene's expression over time

- Track sample over period of time: see how gene expression changes.
- Track two different samples under same conditions: see differences in gene expression.

# A Microarray Experiment

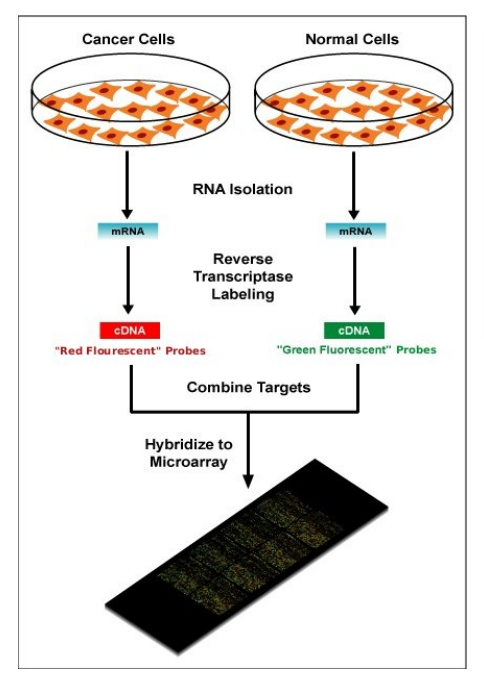

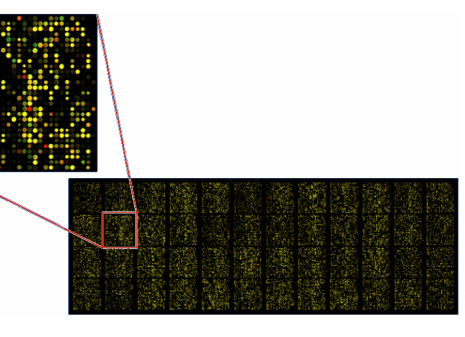

- Green: expressed only in control
- Red: expressed only in an experimental cell
- Yellow: equally expressed in both samples
- Black: NOT expressed in either control or sample

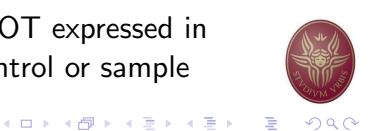

# Microarray Data Transformation

- Microarray data are usually transformed into a (relative, normalized) intensity matrix
- Can also be represented as a bit matrix ( $log<sub>2</sub>$  of relative intensity)
- $\blacktriangleright$  The intensity matrix allows biologists to infer correlations between different genes (even if they are dissimilar) and to understand how genes functions might be related
- $\triangleright$  Care must be taken to normalize the data appropriately, e.g. different time points can come from different arrays.

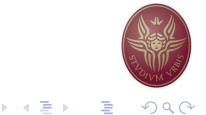

メロメス 御き スミメス ミド

# Microarray Data Intensity Matrix

- $\blacktriangleright$  Which genes are similar?
- $\blacktriangleright$  What defines co-expression?
- $\blacktriangleright$  How to measure the distance/similarity?

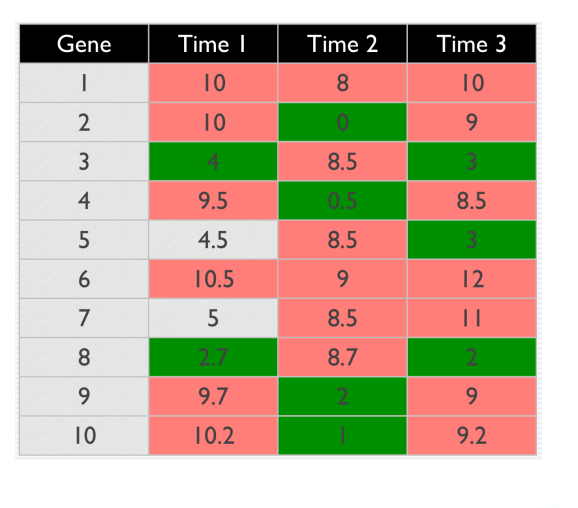

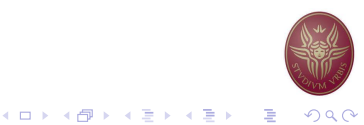

# **Finding Similar Genes**

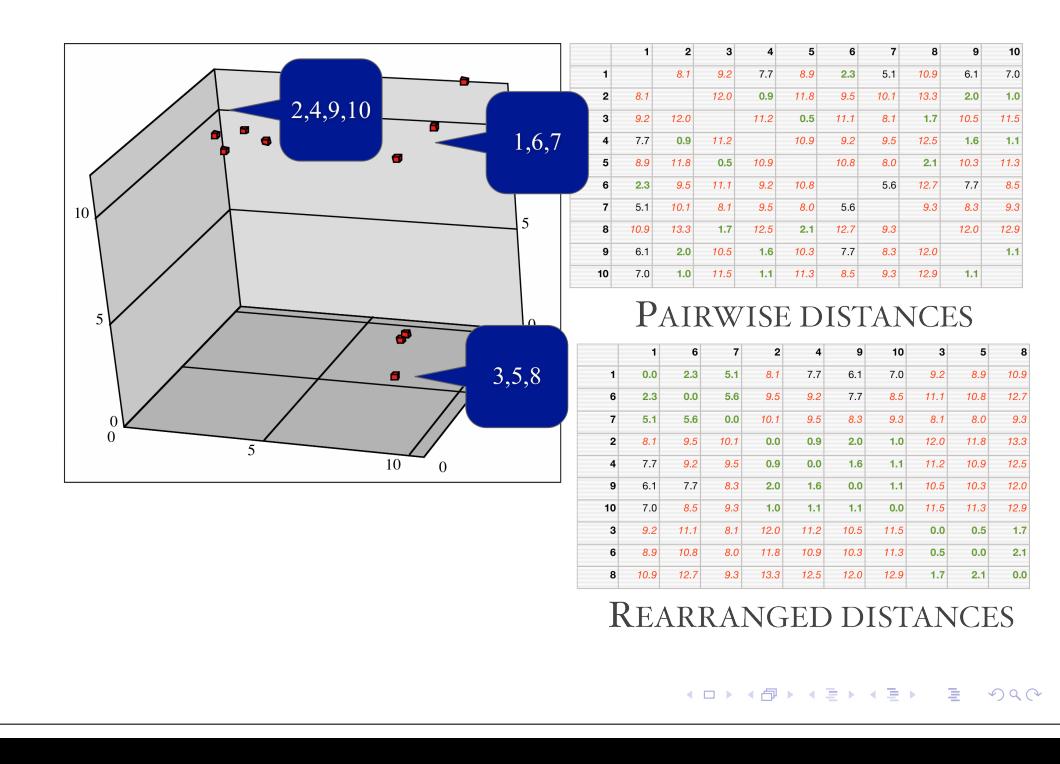

#### **Fuclidean Distance in D-dimensions**

 $D(x, y) = \sqrt{\sum_{i=1}^d (x_i - y_i)^2}$ 

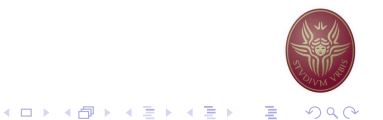

## The Clustering Problem

- Motivation: Find patterns in a sea of data
- $\blacktriangleright$  Input
	- $\triangleright$  A (large) number of datapoints: N
	- A measure of distance between any two data points  $d_{ii}$
- $\triangleright$  Output
	- Groupings (clustering) of the elements into  $K$  (the number can be user-specified or automatically determined) 'similarity' classes
	- Sometimes there is also an objective measure that the obtained clustering seeks to minimize.

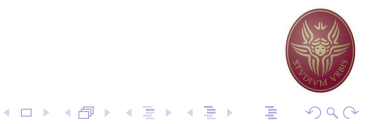

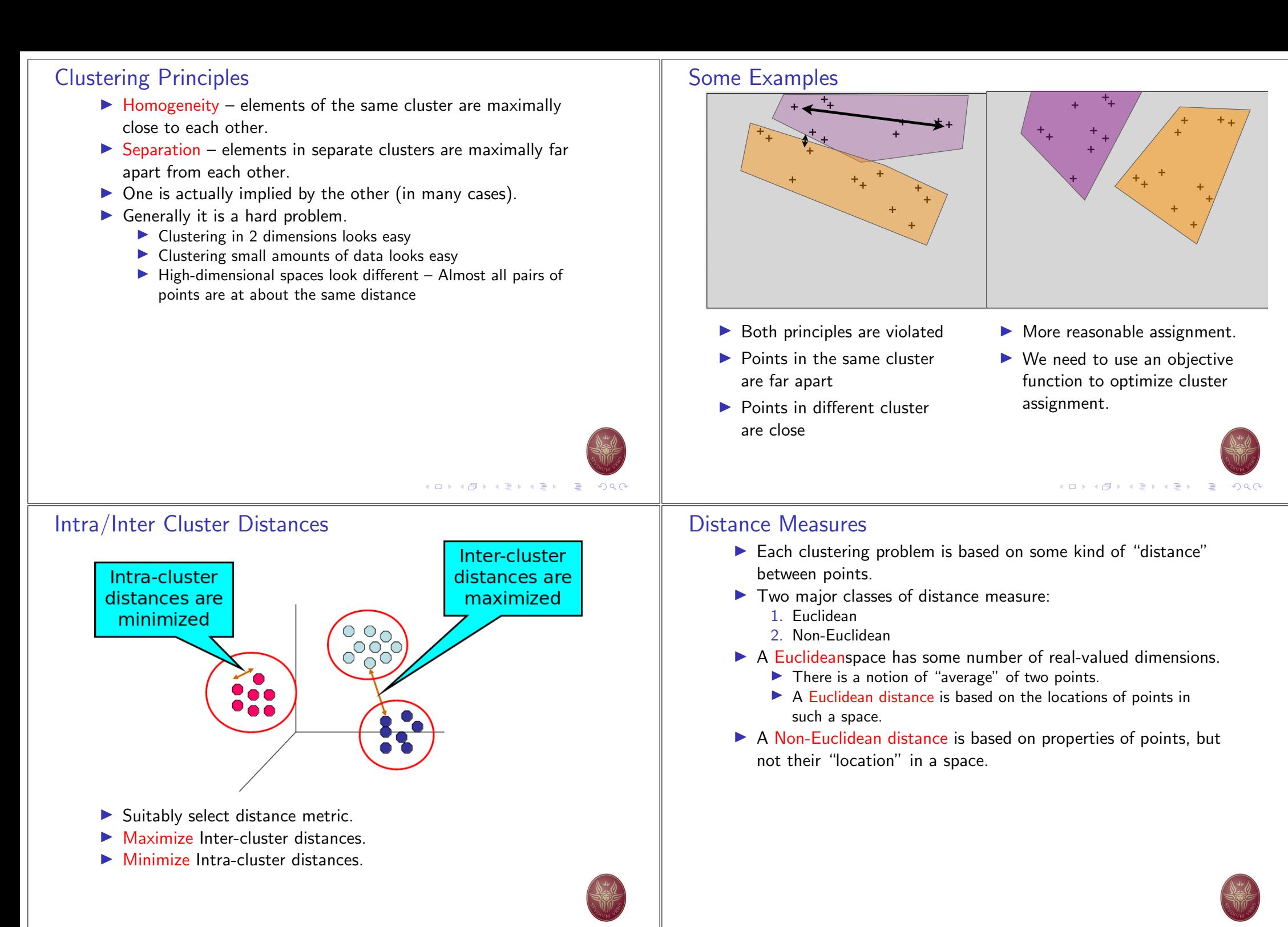

メロト K 御 K えき K メ 君 K 三君 → つ Q Q

メロメ メ都 メメ きょく きょうき

#### Axioms of a Distance Measure

 $d$  is a distance measure if it is a function from pairs of points to real numbers such that:

Jaccard distance for sets  $= 1$  minus ratio of sizes of intersection

Cosine distance  $=$  angle between vectors from the origin to the

Edit distance  $=$  number of inserts and deletes to change one string

- 1.  $d(x, y) > 0$
- 2.  $d(x, y) = 0$  iff  $x = y$

Some Non-Fuclidean Distances

and union.

points in question.

into another.

3. 
$$
d(x, y) = d(y, x)
$$

4.  $d(x, y) < d(x, z) + d(z, y)$  (triangle inequality)

## Some Fuclidean Distances

 $L_2$  norm:  $d(x, y)$  = square root of the sum of the squares of the differences between  $x$  and  $y$  in each dimension. The most common notion of "distance".

 $L_1$  norm: sum of the differences in each dimension. Manhattan distance  $=$  distance if you had to travel along coordinates only.

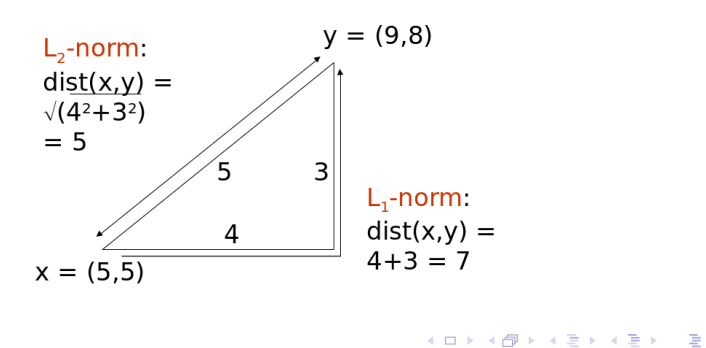

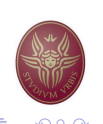

#### **Laccard Distance for Sets**

Example:  $p_1 = 10111$ ;  $p_2 = 10011$ . Size of intersection = 3; size of union = 4, Jaccard similarity (not distance) =  $\frac{3}{4}$ .  $d(x, y) = 1-($ Jaccard similarity) =  $\frac{1}{4}$ .

Why JD is a distance measure?

- 1.  $d(x, x) = 0$  because  $x \cap x = x \cup x$
- 2.  $d(x, y) = d(y, x)$  because union and intersection are symmetric
- 3.  $d(x, y) \ge 0$  because  $|x \cap y| \le |x \cup y|$
- 4.  $d(x, y) < d(x, z) + d(z, y)$  more difficult...
	- $\left(1-\frac{|x\cap z|}{|x\cup z|}\right)+\left(1-\frac{|y\cap z|}{|y\cup z|}\right)\geq 1-\frac{|x\cap y|}{|x\cup y|}$

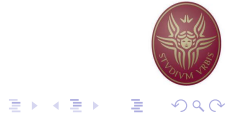

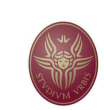

K ロ ▶ K @ ▶ K 할 ▶ K 할 ▶ 『 할 │ ◆ Q Q Q

ロト (御) (目) (目)

## **Edit Distance**

The edit distance of two strings is the number of inserts and deletes of characters needed to turn one into the other. Equivalently:

 $d(x, y) = |x| + |y| - 2|LCS(x, y)|$ 

 $LCS =$  longest common subsequence  $=$  any longest string obtained both by deleting from x and deleting from y.

#### Example

- $\blacktriangleright$  x = abcde : y = bcduve.
- $\triangleright$  Turn x into y by deleting a, then inserting u and v after d. Edit distance  $=$  3
- Or,  $LCS(x,y) = bcde$ .
- Note:  $|x| + |y| 2|LCS(x, y)| = 5 + 6 2 \times 4 = 3$  = edit dist

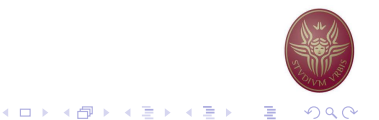

# **Hierarchical Clustering**

- ▶ Produces a set of nested clusters organized as a hierarchical tree
- $\triangleright$  Can be visualized as a dendrogram  $-$  A tree like diagram that records the sequences of merges or splits

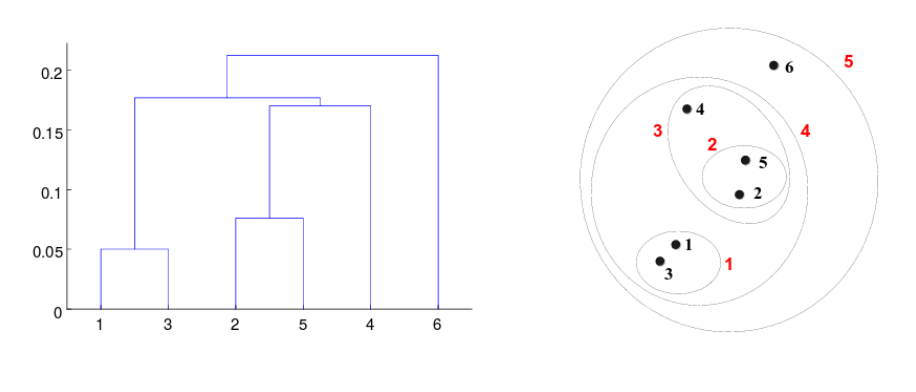

#### Why Edit Distance is a Distance Measure?

- 1.  $d(x, x) = 0$  because 0 edits suffice.
- 2.  $d(x, y) = d(y, x)$  because insert/delete are inverses of each other
- 3.  $d(x, y) > 0$  no notion of negative edits
- 4.  $d(x, y) < d(x, z) + d(z, y)$  Triangle inequality: changing  $x$  to z and then to y is one way to change  $x$  to y.

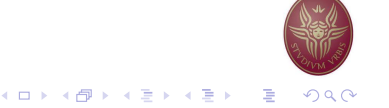

# Agglomerative Hierarchical Clustering

- Initially, each point is a cluster
- Repeatedly combine the two "nearest" clusters into one

Compute the proximity matrix Let each data point be a cluster Repeat

Merge the two closest clusters Update the proximity matrix

Until only a single cluster remains

- $\triangleright$  Key operation is the computation of the proximity of two clusters
- Different approaches to defining the distance between clusters distinguish the different algorithms

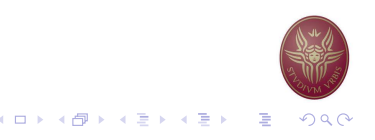

K ロ ▶ K 御 ▶ K 君 ▶ K 君 ▶

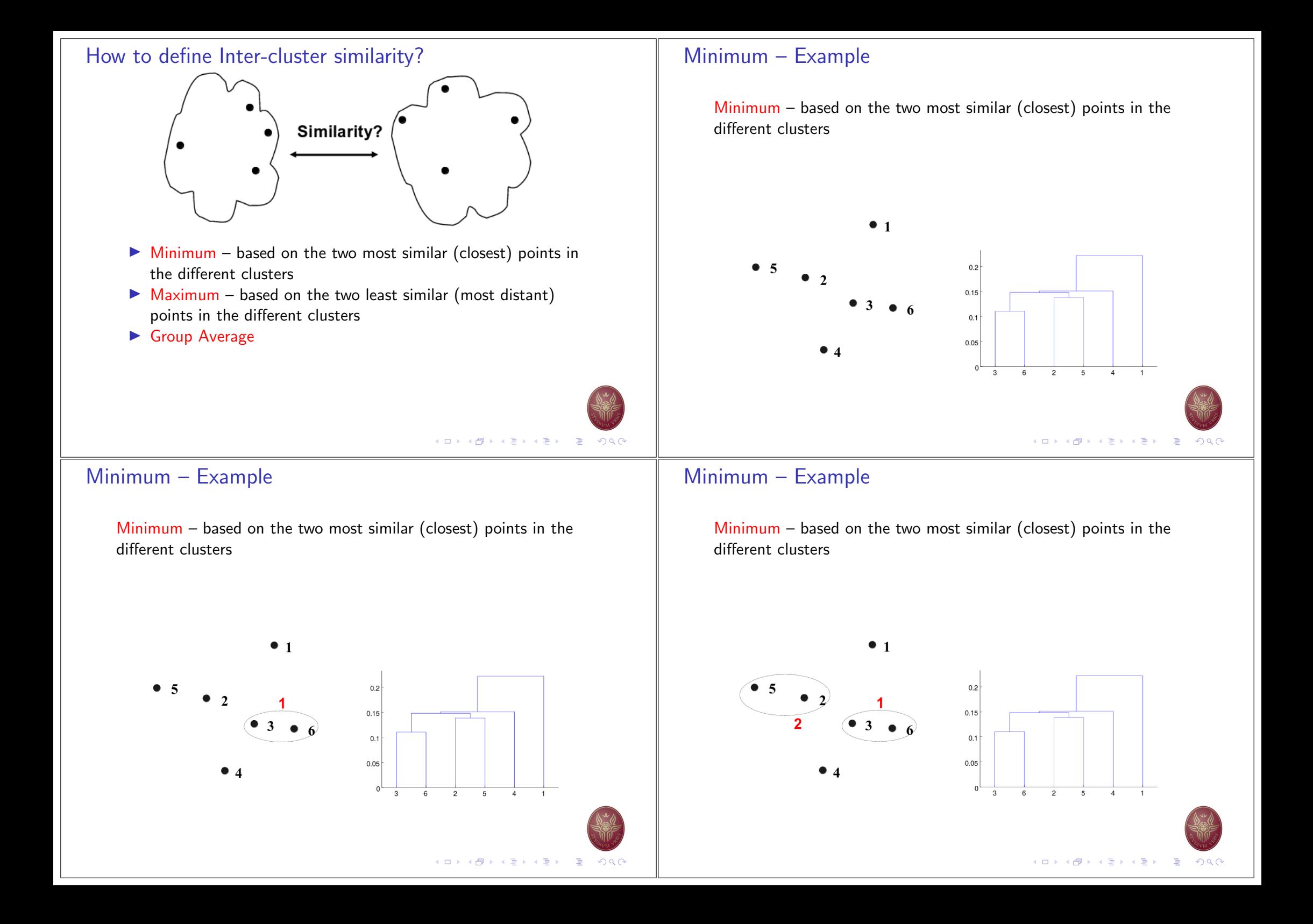

# Minimum - Example

Minimum  $-$  based on the two most similar (closest) points in the different clusters

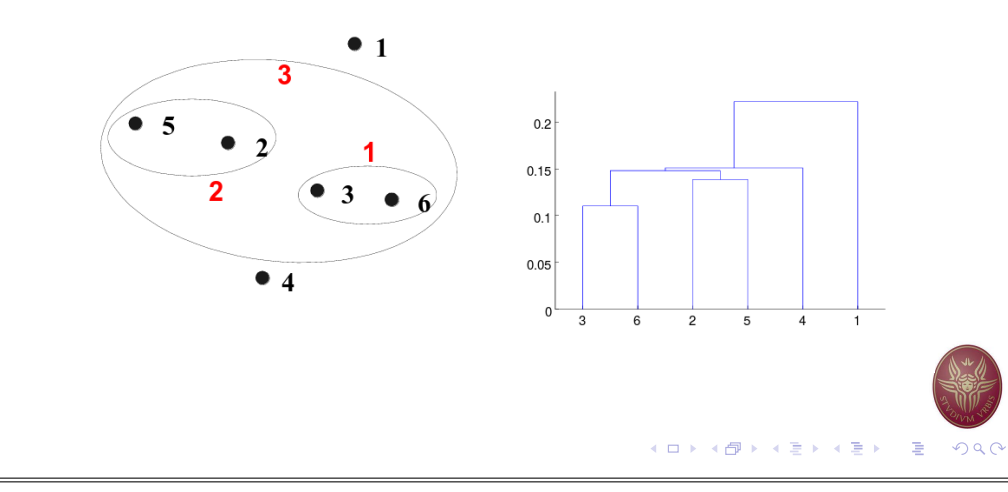

# Minimum - Example

Minimum  $-$  based on the two most similar (closest) points in the different clusters

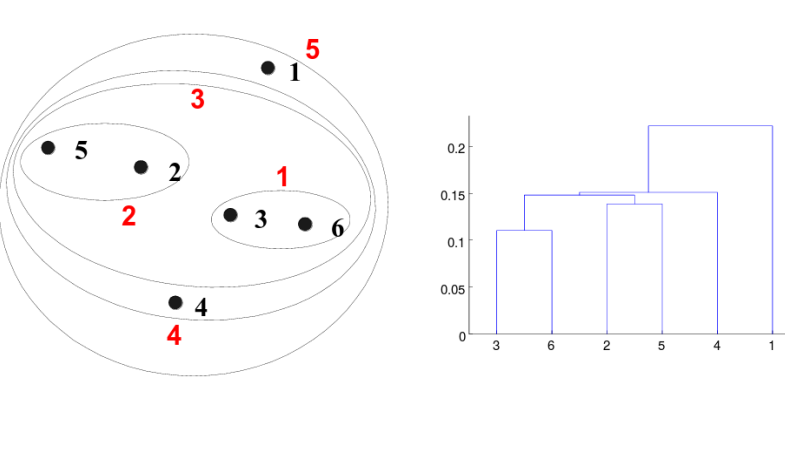

# Minimum - Example

Minimum  $-$  based on the two most similar (closest) points in the different clusters

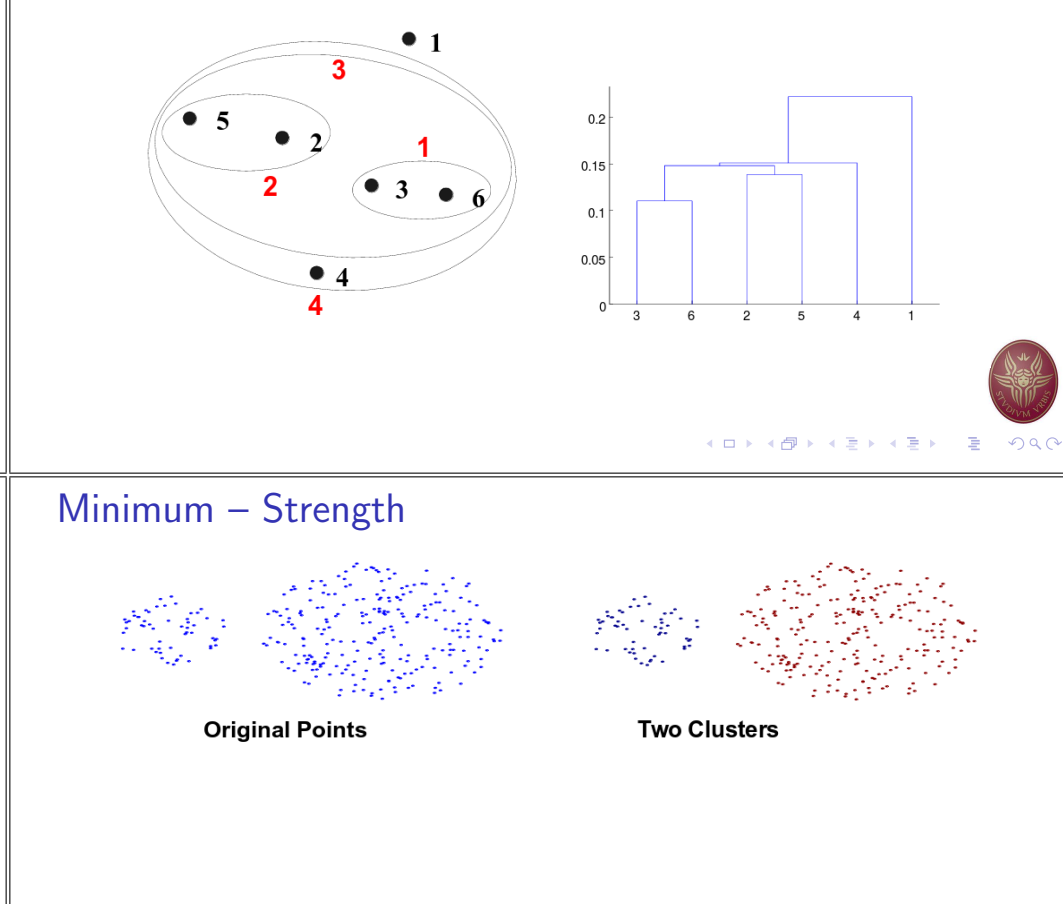

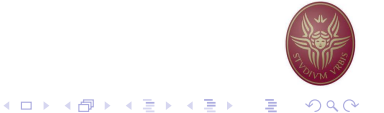

イロト イ部 トイ君 トイ君 トッ君  $OQ$ 

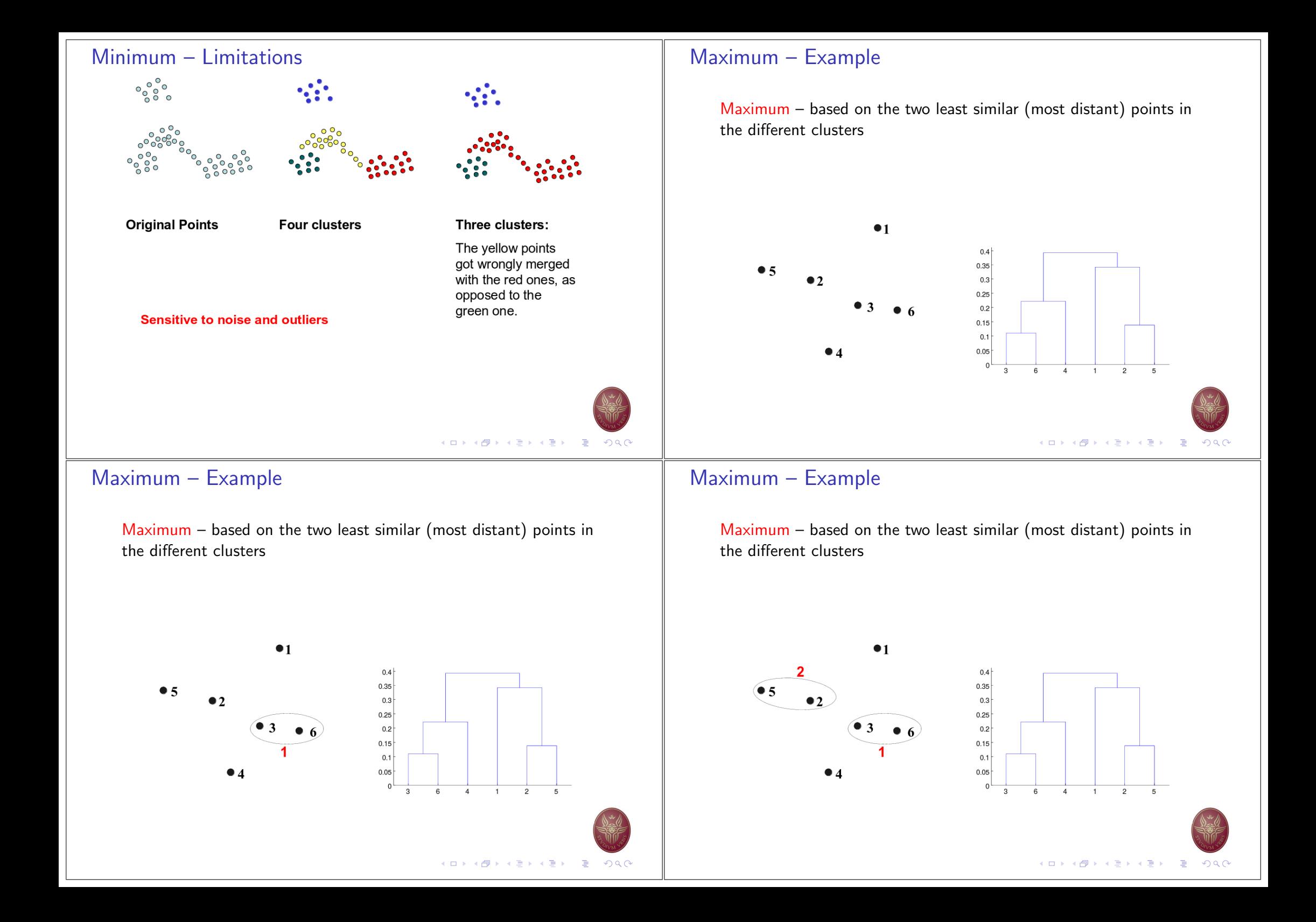

# Maximum - Example

Maximum  $-$  based on the two least similar (most distant) points in the different clusters

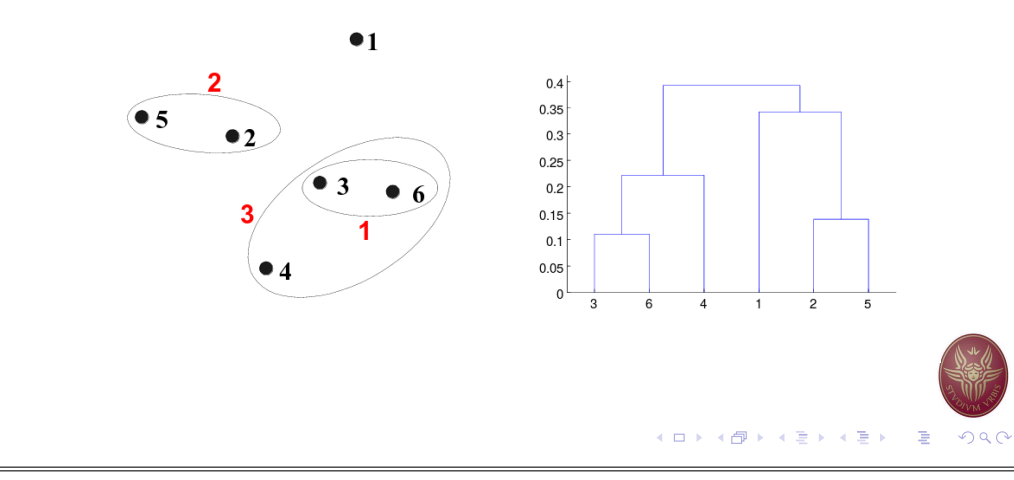

## Maximum - Example

Maximum  $-$  based on the two least similar (most distant) points in the different clusters

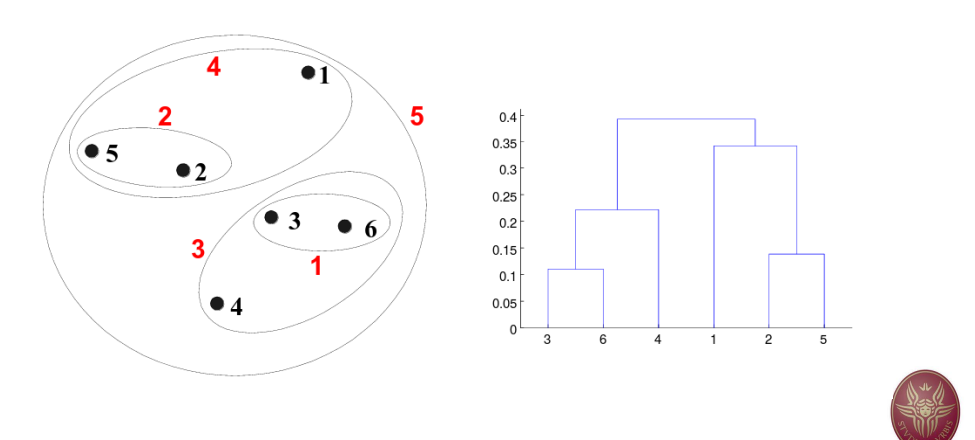

# Maximum - Example

 $Maximum - based on the two least similar (most distant) points in$ the different clusters

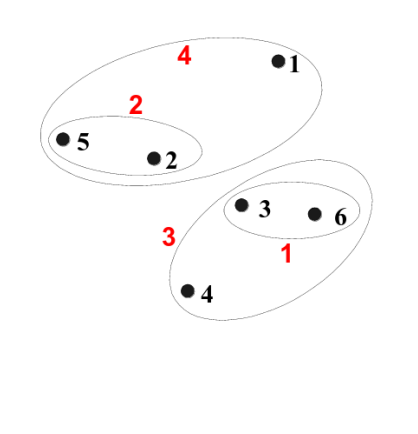

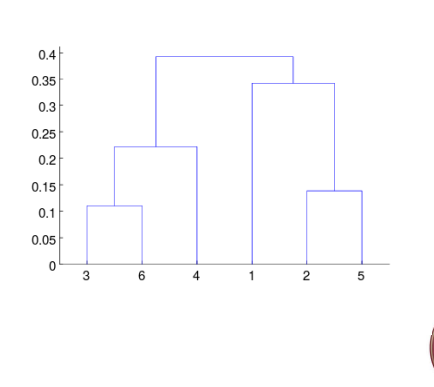

Maximum - Strength  $\begin{smallmatrix} 0 & 0 & 0 \\ 0 & 0 & 0 \\ 0 & 0 & 0 \end{smallmatrix}$ 

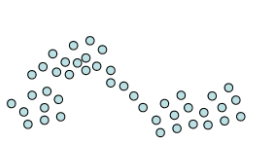

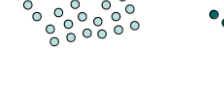

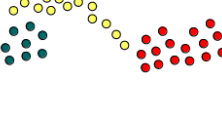

**Original Points** 

**Four clusters** 

Three clusters:

The yellow points get now merged with the green one.

Less susceptible respect to noise and outliers

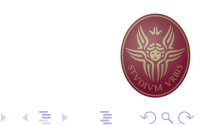

K □ ▶ K @ ▶ K 富 ▶ K 富 ▶ │ 富 │ めぬ⊙

メロメメ 御 メメ きょく きょうき

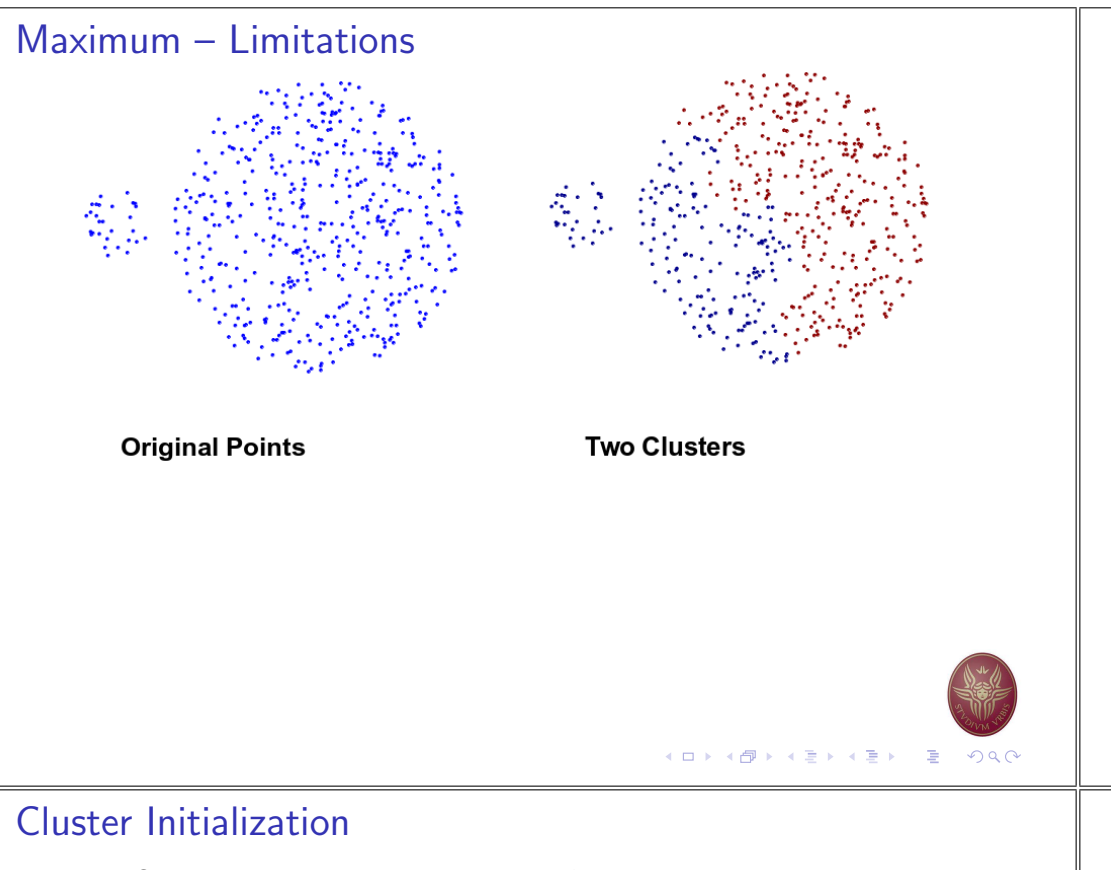

- Start by picking  $k$ , the number of clusters
- Initialize clusters by picking one point per cluster

Example: Pick one point at random, then  $k-1$  other points, each as far away as possible from the previous points

#### K-means Algorithm

- ▶ Developed and published in Applied Statistics by Hartigan and Wong, 1979.
- $\blacktriangleright$  Many variations have been proposed since then.
- Standard/core function of R, Python, Matlab, ...
- Assumes Euclidean space/distance

The aim of the K-means algorithm is to divide  $M$  points in  $N$ dimensions into  $k$  clusters so that the within-cluster sum of squares is minimized

$$
\text{min.}_{C_1,\dots,C_K} \sum_{k=1}^k \frac{1}{|C_k|} \sum_{i,i' \in C_k} \sum_{j=1}^p (x_{ij} - x_{i'j})^2
$$

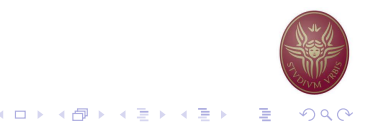

## **Populating Clusters**

- 1. For each point, place it in the cluster whose current centroid it is nearest
- 2. After all points are assigned, update the locations of centroids of the  $k$  clusters
- 3. Reassign all points to their closest centroid
	- Sometimes moves points between clusters
- 4. Repeat 2 and 3 until convergence

Convergence: Points do not move between clusters and centroids stabilize

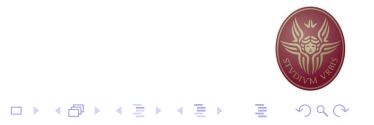

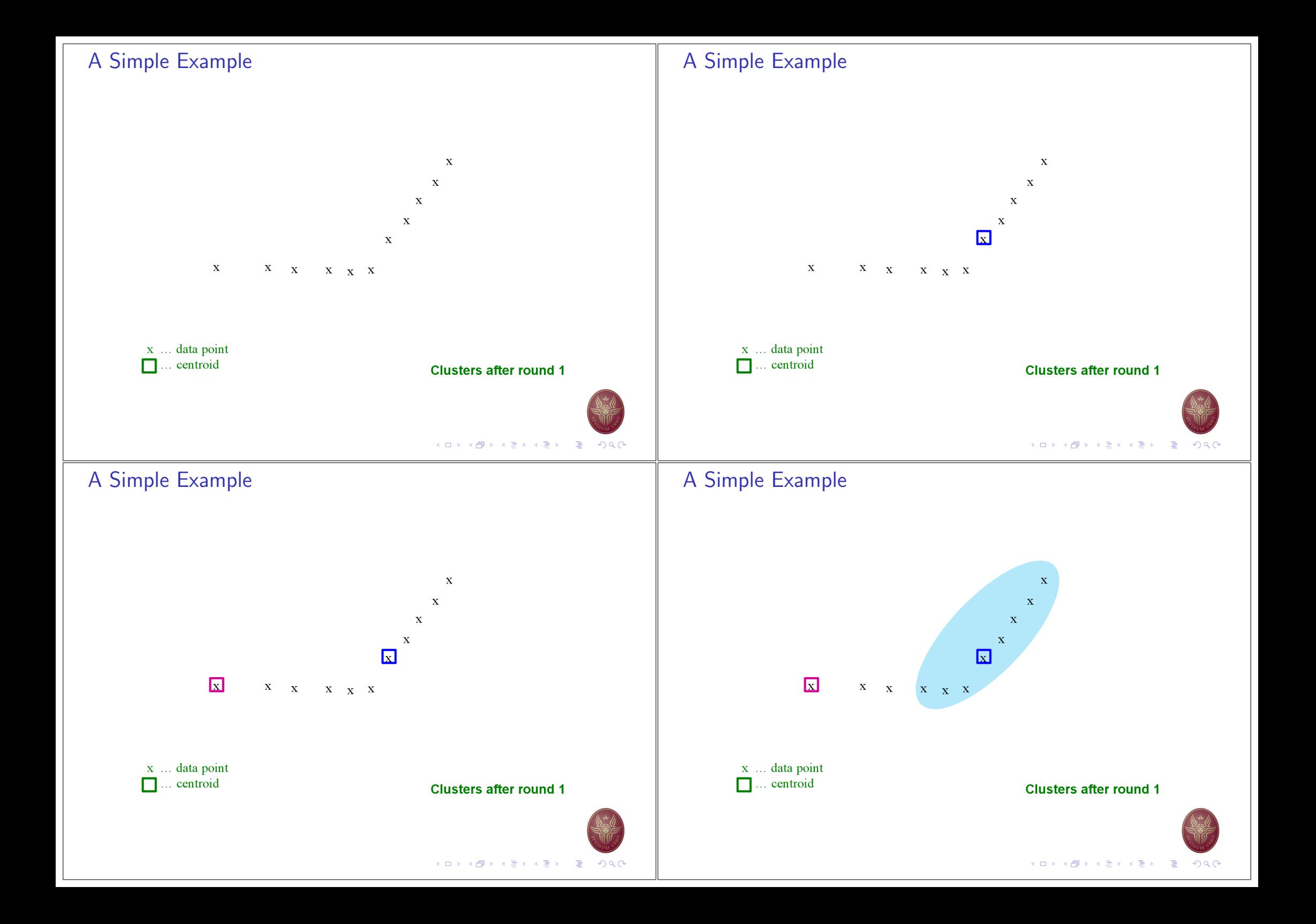

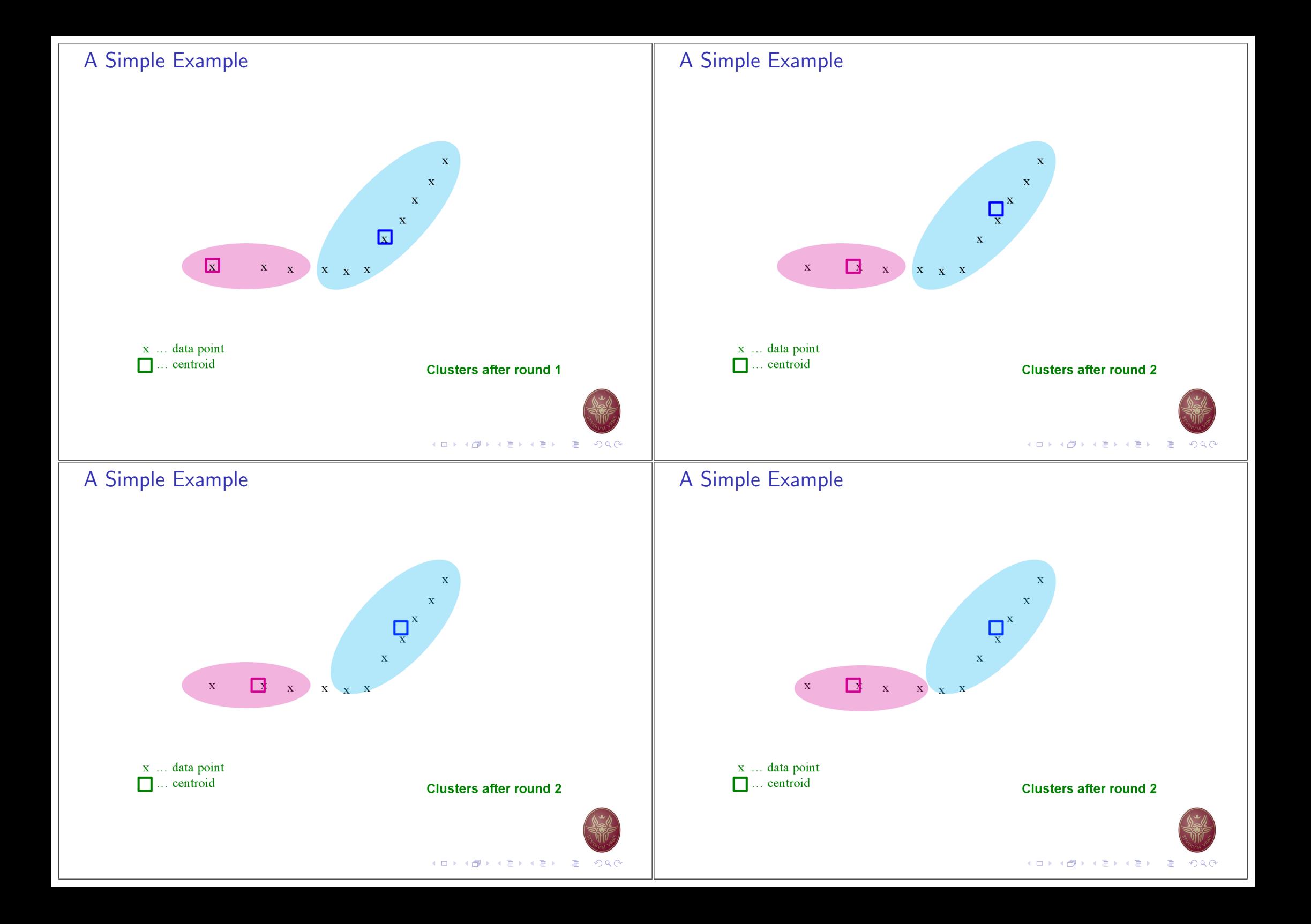

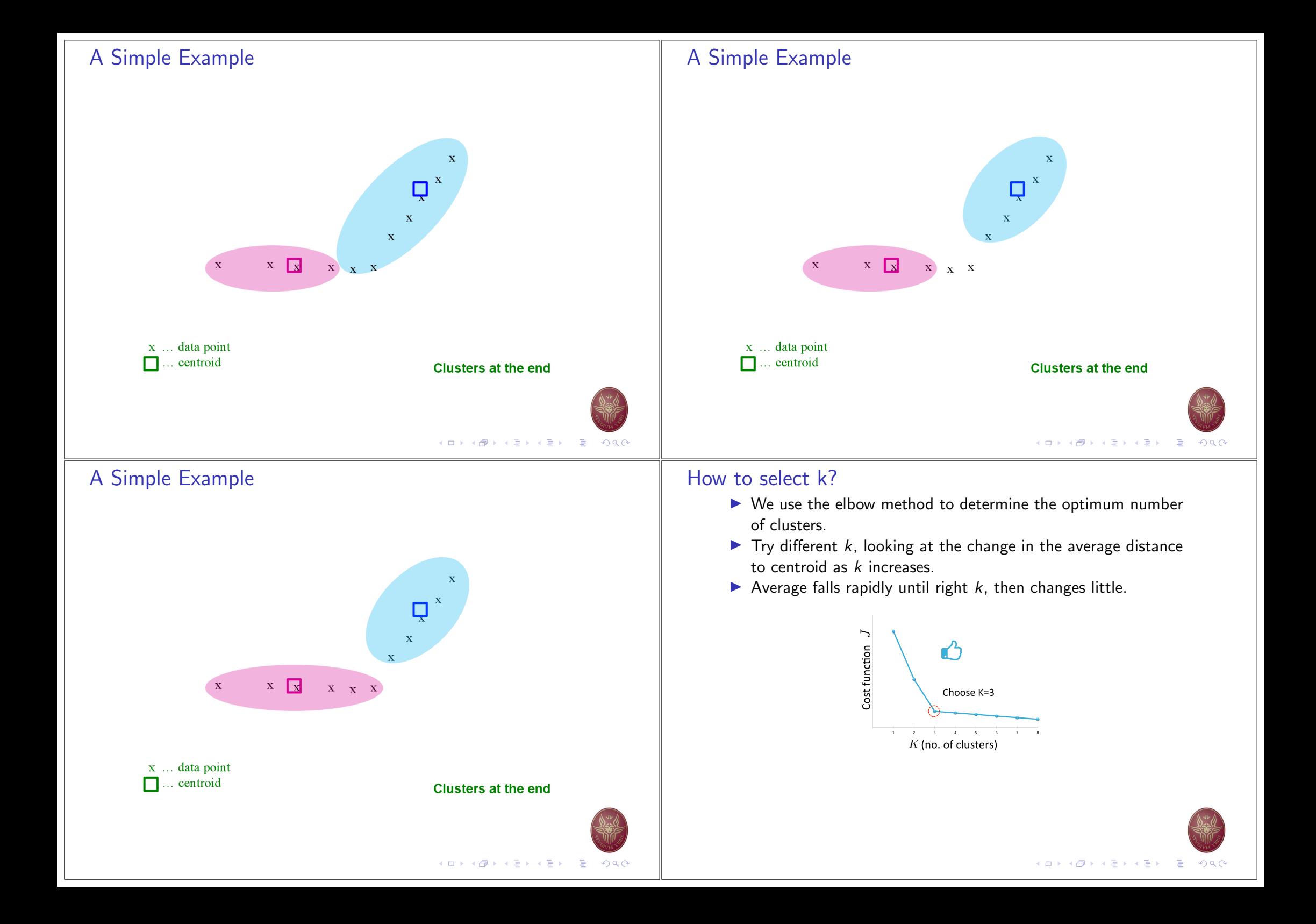

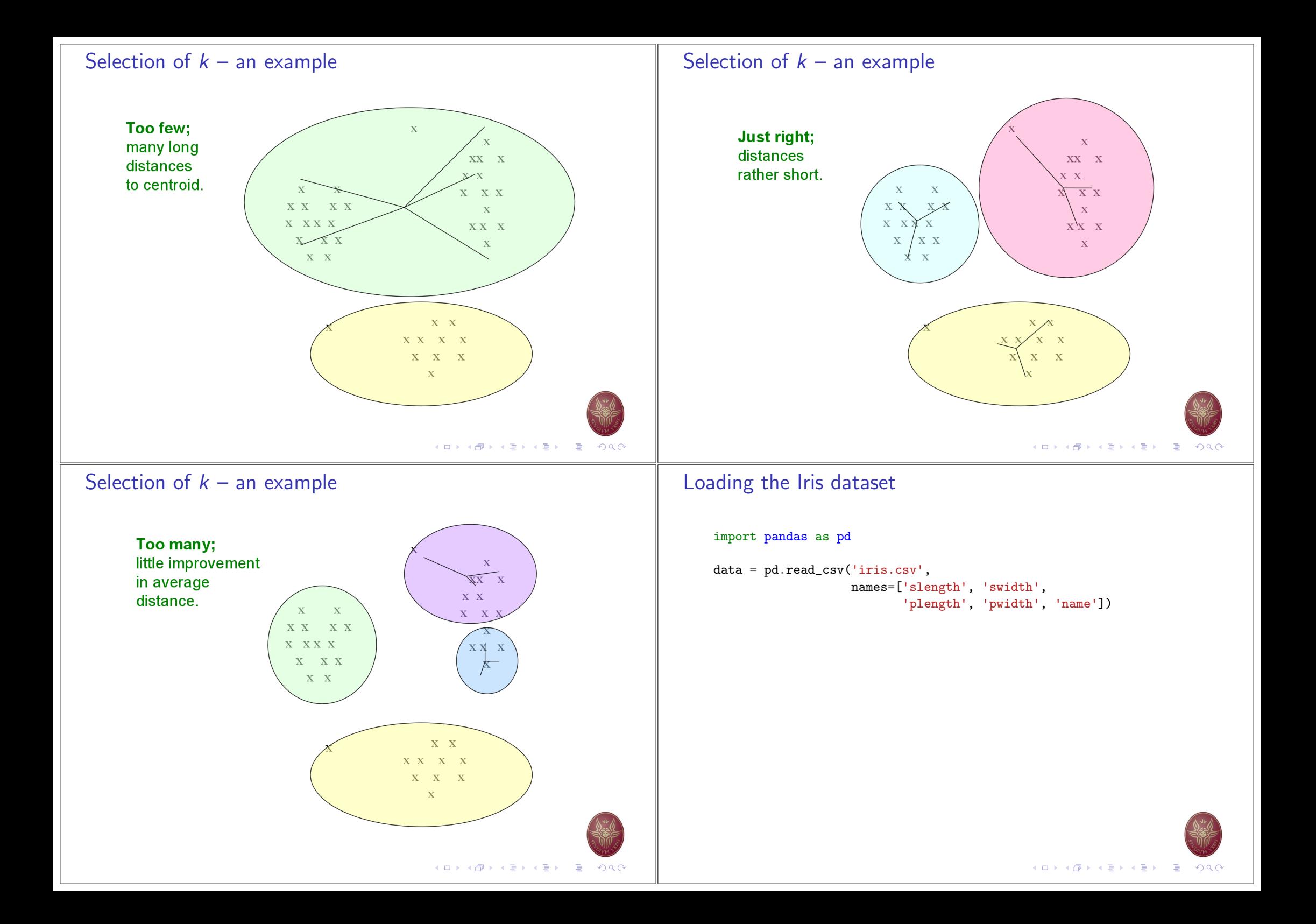

## One-dimensional clustering

 $values = data[['slength']]$ 

from sklearn.cluster import KMeans  $kmeans = KMeans(n_clusters=3, init='random')$ 

kmeans.fit(values)

 $centroids = model.classcenter{\_}$ 

 $c =$  kmeans.predict(values)

Two-dimensional clustering

```
kmeans = KMeans(n_clusters=3, init='random')values = data[]'slength', 'swidth']]
kmeans.fit(values)
labels = kmeans.predict(values)values['clusters'] = labels
```
#### import matplotlib.pyplot as plt

for  $k$  in range $(0,3)$ :

plt.scatter(values[values.clusters==k][['slength']], values[values.clusters==k][['swidth']])

plt.show()

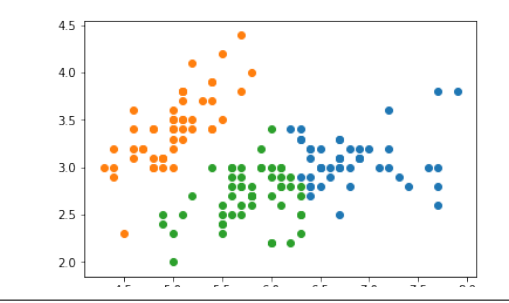

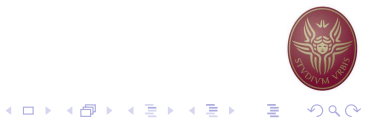

## Examining the number of clusters

```
sd = \{\}for k in range(1, 20):
    modelk = KMeans(n_clusters=k)modelk.fit(values)
    sd[k] = modelk.inertia
```

```
plt.figure()
plt.plot(list(sd.keys()), list(sd.values()))
plt.xlabel("Number of clusters")
plt.ylabel("Cost function")
plt.show()
```
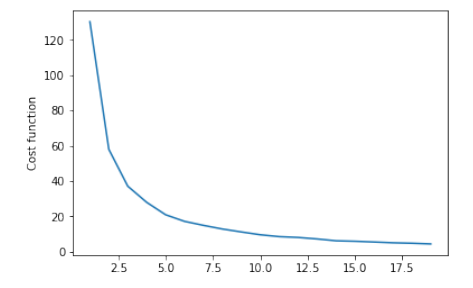

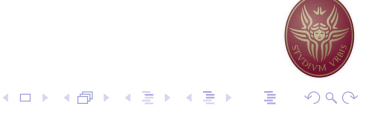